## How to upgrade firmware version 2.xx and version 4.10 (or later) in 2 steps

This document describs how to upgrade firmware from version 1.xx to 2.xx/3.xx and from version 2.xx/3.xx to 4.10 (or later) in 2 steps.

| ,                                                                                                    | · · · · · ·                                                     |                  |                    |          | 70.XX to 4.10 (of lat    | ,        | •                     |
|----------------------------------------------------------------------------------------------------|-----------------------------------------------------------------|------------------|--------------------|----------|--------------------------|----------|-----------------------|
| Models                                                                                                    | Ver 1.xx                                                        | Ver 9.99         | Ver2.xx<br>Ver3.xx |          | Ver4.0x                  |          | Ver4.10 -             |
| WV-SFV310 WV-SFV311<br>WV-SFR310 WV-SFR311<br>WV-SFN310 WV-SFN310H<br>WV-SFN311 WV-SFN311H<br>WV-SFN311L WV-SFN311LH                                                                                   | Ver1.42 - 1.88                                                  | sfv311_999E.zip  | *1 Ver2.00 - 2.70  |          | Ver4.00                  | *2       | Ver4.10<br>(or later) |
| WV-SPN310<br>WV-SPN311 WV-SPN311H                                                                                                    | Ver1.55 - 1.88                                                  | spn311_999E.zip  | *1 Ver2.00 - 2.70  |          | Ver4.00                  | *2       | Ver4.10<br>(or later) |
| WV-SFV481 WV-SFV481H<br>WV-SFN480 WV-SFN480H                                                                                                    | Ver1.02 - 1.15                                                  | sfv481_999E.zip  | *1 Ver2.01 - 2.70  |          | Ver4.00                  | *2       | Ver4.10<br>(or later) |
| WV-SFV531<br>WV-SFN531 WV-SFR531                                                                                                    | Ver1.85 - 1.91                                                  | sfv531_999E.zip  | *1 Ver2.00 - 2.70  |          | Ver4.00                  | *2       | Ver4.10<br>(or later) |
| WV-SPN531 WV-SPN531H                                                                                                    | Ver1.60 - 1.88                                                  | spn531_999E.zip  | *1 Ver2.00 - 2.70  |          | Ver4.00                  | *2       | Ver4.10<br>(or later) |
| WV-SPW631LT WV-SPW631L<br>WV-SPW611 WV-SPW611L<br>WV-SPW311LH WV-SPW531LH                                                                                                    | Ver1.55 - 1.88                                                  | spw631I_999E.zip | *1 Ver2.00 - 2.70  |          | Ver4.00                  | *2       | Ver4.10<br>(or later) |
| WV-SFV631LT WV-SFV631LTH WV-SPN631 WV-SPN631H WV-SPN611H WV-SFV631LH WV-SFV631LH WV-SFV611LH WV-SFN631L WV-SFN631LH WV-SFN611LH WV-SFR631L WV-SFR631LH WV-SFR631LH WV-SFR631LH WV-SFR631LH WV-SFR611LH | Ver1.19 - 1.88                                                  | sfv631I_999E.zip | *1 Ver2.00 - 2.70  | <b>→</b> | Ver4.00                  | *2       | Ver4.10<br>(or later) |
| WV-SFV781L WV-SFV781LH<br>WV-SPV781L WV-SPV781LH                                                                                                    | Ver1.05 - 1.07                                                  | sfv781I_999E.zip | *1 Ver2.01 - 2.70  |          | Ver4.00                  | *2       | Ver4.10<br>(or later) |
| WV-S1132 WV-S1131<br>WV-S1112 WV-S1111                                                                                                    | Ver1.04 - 1.94, Ver2.00<br>(No need to upgrade through Ver9.99) |                  |                    |          | Ver4.00, 4.01<br>or 4.02 | *2       | Ver4.10<br>(or later) |
| WV-S1531LN WV-S1531LNS WV-S1511LN WV-S1531LTN WV-S2231L WV-S2211L WV-S2131L WV-S2131 WV-S2130 WV-S2111L WV-S2110 WV-S2531LN WV-S2531LTN WV-S2511L                                                      | Ver1.04 - 1.94, Ver2.00<br>(No need to upgrade through Ver9.99) |                  |                    |          | Ver4.00, 4.01<br>or 4.02 | *2       | Ver4.10<br>(or later) |
| WV-S3531L WV-S3511L<br>WV-S3131L WV-S3111L<br>WV-S3532LM WV-S3512LM                                                                                                    |                                                                 |                  |                    |          | Ver4.00 or 4.01          | <b>→</b> | Ver4.10<br>(or later) |
| WV-S6131 WV-S6111                                                                                                    | Ver1.10 - 1.94, Ver2.00<br>(No need to upgrade through Ver9.99) |                  |                    |          | Ver4.00 or 4.01          | *2       | Ver4.10<br>(or later) |
| WV-S6530N WV-S6530NS<br>WV-S6130                                                                                                    | Ver1.32 - 1.94, Ver2.00<br>(No need to upgrade through Ver9.99) |                  |                    |          | Ver4.00, 4.01<br>or 4.02 | *2       | Ver4.10<br>(or later) |
| WV-SUD638 WV-SUD638B<br>WV-SUD638-H WV-SUD638-T                                                                                                    |                                                                 |                  | Ver2.46 - 2.70     |          | Ver4.00 or 4.01          | *2       | Ver4.10<br>(or later) |
| WV-SUD638H                                                                                                    |                                                                 |                  | Ver3.01 - 3.11     |          | Ver4.00                  | *2       | Ver4.10<br>(or later) |
| WV-X6531N WV-X6531NS<br>WV-X6511N                                                                                                    | Ver1.03 - 1.94, Ver2.00<br>(No need to upgrade through Ver9.99) |                  |                    |          | Ver4.00 or 4.01          | *2       | Ver4.10<br>(or later) |

| Models                                                                                                    | Ver 1.xx                                                               |      | Ver 9.99                            |         | Ver2.xx<br>Ver3.xx |          | Ver4.0x |                       | Ver4.10 -             |
|----------------------------------------------------------------------------------------------------|------------------------------------------------------------------------|------|-------------------------------------|---------|--------------------|----------|---------|-----------------------|-----------------------|
| WV-SFV311A WV-SFV310A<br>WV-SFR311A WV-SFR310A<br>WV-SFN311A WV-SFN310A<br>WV-SPW531AL WV-SPW532L<br>WV-SPW311AL WV-SPW312L<br>WV-SPN531A WV-SPN311A<br>WV-SPN310A | Ver1.91, Ver2.00 - 2.70<br>(No need to upgrade through Ver9.99)        |      |                                     |         |                    | <b>→</b> | Ver4.00 | *2                    | Ver4.10<br>(or later) |
| WV-SBV131M WV-SBV111M                                                                                                    | Ver1.93 - 1.94, Ver2.40 - 2.70<br>(No need to upgrade through Ver9.99) |      |                                     |         | <b>→</b>           | Ver4.00  | *2      | Ver4.10<br>(or later) |                       |
| WV-SFV130 WV-SFV130M<br>WV-SFV110 WV-SFV110M<br>WV-SFN130 WV-SFN130H<br>WV-SFN110                                                                                  |                                                                        |      |                                     |         | Ver2.40 - 2.70     | <b>→</b> | Ver4.00 | *2                    | Ver4.10<br>(or later) |
| WV-S2550L WV-S2250L<br>WV-S1550L                                                                                                    | Ver1.02 - 1.21<br>(No need to upgrade through Ver9.99)                 |      |                                     |         | <b>→</b>           | Ver4.00  | *2      | Ver4.10<br>(or later) |                       |
| WV-S4150<br>WV-S4550L WV-S4550LM                                                                                                    | Ver1.01 - 1.23<br>(No need to upgrade through Ver9.99)                 |      |                                     |         | <b></b>            | Ver4.00  | *2      | Ver4.10<br>(or later) |                       |
| WV-X4171 WV-X4170<br>WV-X4571L WV-X4571LM                                                                                                    | Ver1.30 - 1.61<br>(No need to upgrade through Ver9.99)                 |      |                                     |         | <b></b>            | Ver4.00  | *2      | Ver4.10<br>(or later) |                       |
| WV-X8570N WV-X8570NH<br>WV-S8530N                                                                                                    | (No                                                                    | need | Ver1.04 - 1.20<br>to upgrade throug | n Ver9. | 99)                | <b>→</b> | Ver4.00 | *2                    | Ver4.10<br>(or later) |
|                                                                                                    | <u> </u>                                                               |      |                                     |         |                    |          |         |                       | Updated:              |

In case of firmware updating from 1.xx(or earlier) to 2.xx (or later), you have to upgrade version 9.99 once, then upgrade 2.xx.

To obtain the firmware version 9.99, please use the form on the web page

to request as providing the firmware is on request only; complete the form with the model number of your camera(s), current firmware version and "Request firmware version 9.99", then click "Submit" button.

In a case appearing "Safe mode", please upgrade version 9.99 again or version 2.00 (or later) directly depends on the situation as follow;

A. When you see the "Safe mode" without showing "Decryption support", please upgrade version 9.99 again then version 2.00 (or later).

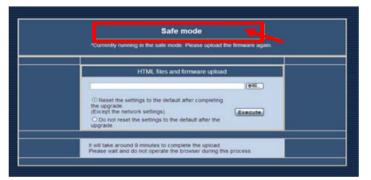

B. When you see the "Safe mode (Decryption support)", you can upgrade version 2.00 (or later) without upgrading version 9.99.

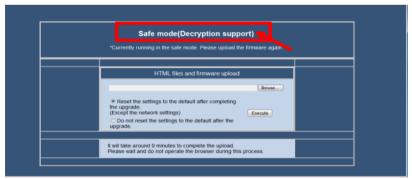

Once you have upgraded camera firmware to ver 2.xx/3.xx (or later), you can downgrade it to ver 1.xx without using ver 9.99.

Cameras [Firmware version 1.xx]

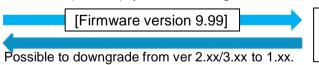

Cameras [Firmware version 2.xx/3.xx]

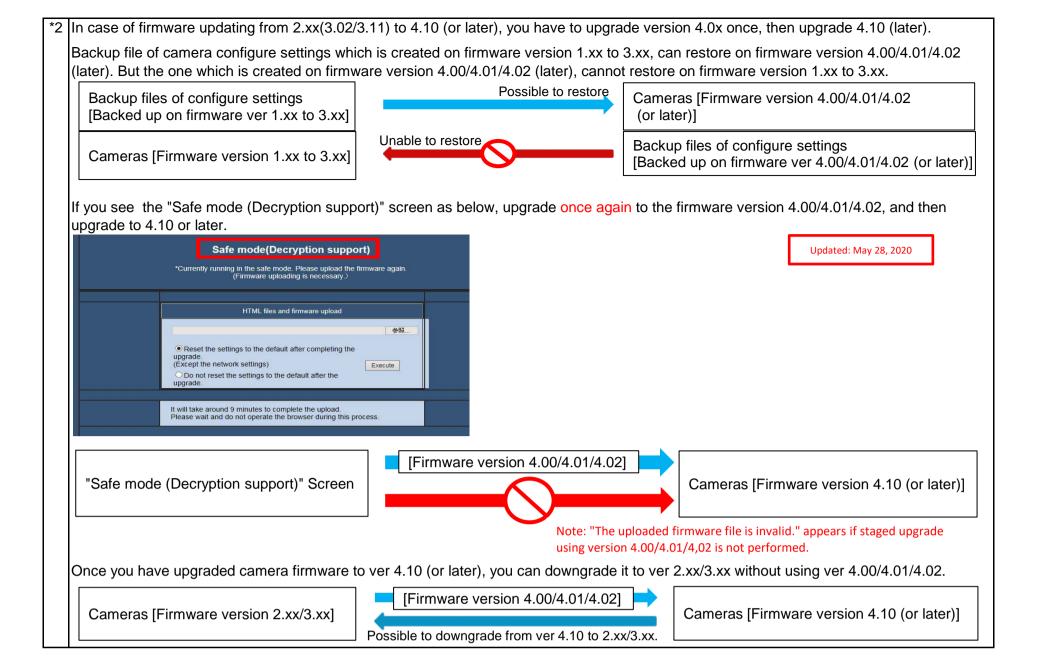